## **Acoustics Documentation** *Release 0.0*

**Frederik Rietdijk**

November 28, 2013

## **Contents**

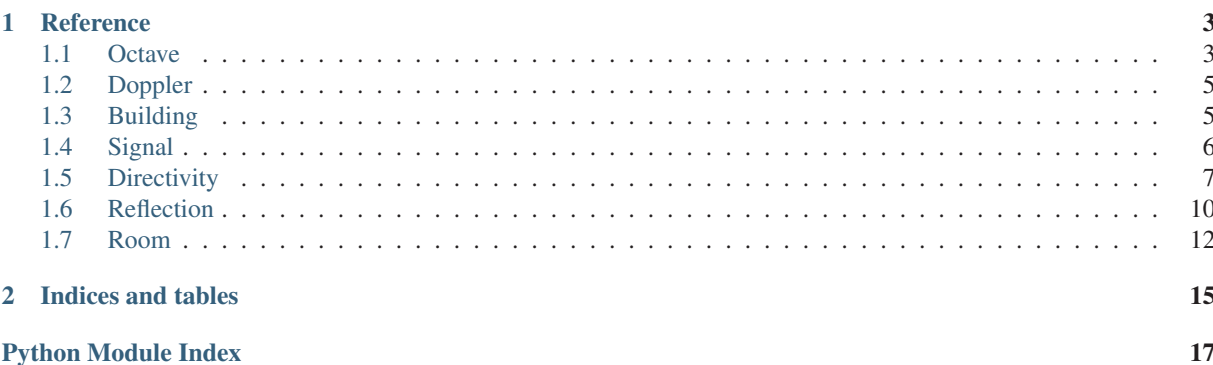

**Acoustics Documentation, Release 0.0**

Contents:

**Acoustics Documentation, Release 0.0**

## **Reference**

This section contains a description of all classes and functions.

## **1.1 Octave**

acoustics.octave.Octave

Module for working with octaves.

The following is an example on how to use acoustics.octave.Octave.

```
\frac{1}{n}""
An example of how to use : class: 'Acoustics. Octave. Octave'.
\bar{n}/\bar{n}/\bar{n}from acoustics.octave import Octave
import numpy as np
def main():
    """We happen to have the following frequency vector."""
    f = np.logspace(2, 4, 100)"""And we want to get some 1/3-octave results, so we set octave to 3."""
    o = Octave(interval=f, order=3)"""We can now print the center frequencies of the 1/3 octave bands belonging to this frequency ve
    print(o.center())
    \pi \pi \piSince by default ''unique=True'' in :class: 'Auraliser.Octave.Octave' we get a
    value for every value in ''interval''. If we only want to obtain unique
```

```
values, it is fastest to set ''unique=True'. This could be done during
   initialization but also now.
    "''"''"o.unique = True
    """Now we should only get the unique center frequencies."""
   print(o.center())
    """We can also calculate the bandwidth of each band."""
   print(o.bandwidth())
    """As well as the lower limits of the frequency limits..."""
   print(o.lower())
    """...and the upper frequency limits."""
   print(o.upper())
    "''"''"So far we used a frequency interval. Sometimes you have a lower frequency and an upper frequency
   Instead of requiring to generate a frequency vector you can just give these boundary values as w
    "''"''"o = Octave(fmin=100.0, fmax=20000, order=6)print(o.center())
if __name__ == '__main__':
   main()
```
class acoustics.octave.**Octave**(*order=1*, *interval=None*, *fmin=None*, *fmax=None*, *unique=False*) Bases: object

Class to calculate octave center frequencies.

**REF** = 1000.0 Reference center frequency  $f_{c,0}$ .

**bandwidth**() Bandwidth of bands.

```
B = f_u - f_l
```
**center**()

Return center frequencies  $f_c$ .

$$
f_c = f_{ref} \cdot 2^{n/N} \cdot 10^{\frac{3}{10N}}
$$

**fmax**

Maximum frequency of an interval.

**fmin**

Minimum frequency of an interval.

**interval**

Interval.

**lower**()

Lower frequency limits of bands.

$$
f_l = f_c \cdot 2^{\frac{-1}{2N}}
$$

**n**()

Return band n for a given frequency.

**order** = None Order

**unique** = None

Whether or not to calculate the requested values for every value of interval.

**upper**()

Upper frequency limits of bands.

$$
f_u = f_c \cdot 2^{\frac{+1}{2N}}
$$

acoustics.octave.**band\_of\_frequency**(*f*, *order=1*, *ref=1000.0*) Calculate the band n from a given frequency.

Parameters  $f$  – Frequency

## **1.2 Doppler**

Doppler shift module.

```
acoustics.doppler.velocity_from_doppler_shift(c, f1, f2)
```
Calculate velocity based on measured frequency shifts due to Doppler shift. The assumption is made that the velocity is constant between the observation times.

$$
v = c \cdot \left(\frac{f_2 - f_1}{f_2 + f_1}\right)
$$

Parameters

- $c$  Speed of sound  $c$ .
- **f1** Lower frequency  $f_1$ .
- f2 Upper frequency  $f_2$ .

## **1.3 Building**

This module contains functions related to building acoustics.

acoustics.building.**mass\_law**(*freq*, *vol\_density*, *thickness*, *theta=0*, *c=343*, *rho0=1.225*) Calculate transmission loss according to mass law.

Parameters

• freq (*float* or *NumPy array*) – Frequency of interest in Hz.

- vol\_density (*float*) Volumetric density of material in [kg/m^3].
- thickness (*float*) Thickness of wall.
- theta (*float*) Angle of incidence in degrees. Default value is *0* (normal incidence).
- c (*float*) Speed of sound in [m/s].
- **rho0** (*float*) Density of air in kg/m<sup> $\land$ </sup>3.

```
acoustics.building.rw(tl)
```
Calculate  $R_W$  from a NumPy array  $tl$  with third octave data between 100 Hz and 3.15 kHz.

Parameters tl – Transmission Loss

acoustics.building.**rw\_c**(*tl*)

Calculate  $R_W + C$  from a NumPy array *tl* with third octave data between 100 Hz and 3.15 kHz.

Parameters tl – Transmission Loss

```
acoustics.building.rw_ctr(tl)
     Calculate R_W + C_{tr} from a NumPy array tl with third octave data between 100 Hz and 3.15 kHz.
```
Parameters tl – Transmission Loss

acoustics.building.**rw\_curve**(*tl*) Calculate the curve of Rw from a NumPy array *tl* with third octave data between 100 Hz and 3.15 kHz.

Parameters tl – Transmission Loss

acoustics.building.**stc**(*tl*)

Calculate the Sound Transmission Class (STC) from a NumPy array *tl* with third octave data between 125 Hz and 4 kHz.

Parameters tl – Transmission Loss

```
acoustics.building.stc_curve(tl)
```
Calculate the Sound Transmission Class (STC) curve from a NumPy array *tl* with third octave data between 125 Hz and 4 kHz.

Parameters tl – Transmission Loss

## **1.4 Signal**

This module constains a function to perform a convolution of signal with a Linear Time-Variant system.

acoustics.signal.**butter\_bandpass\_filter**(*data*, *lowcut*, *highcut*, *fs*, *order=3*) Butterworth bandpass filter.

Parameters

- data data
- **lowcut** Lower cut-off frequency
- highcut Upper cut-off frequency
- **fs** Sample frequency
- order Order

acoustics.signal.**convolve**(*signal*, *ltv*)

Perform convolution of signal with linear time-variant system  $l$ tv.

#### **Parameters**

• signal – Vector representing input signal  $u$ .

• Ity – 2D array where each column represents an impulse response

The convolution of two sequences is given by

$$
\mathbf{y} = \mathbf{t} \star \mathbf{u}
$$

This can be written as a matrix-vector multiplication

 $\mathbf{v} = \mathbf{T} \cdot \mathbf{u}$ 

where  $T$  is a Toeplitz matrix in which each column represents an impulse response. In the case of a linear time-invariant (LTI) system, each column represents a time-shifted copy of the first column. In the time-variant case (LTV), every column can contain a unique impulse response, both in values as in size.

This function assumes all impulse responses are of the same size. The input matrix  $l$ t $\vee$  thus represents the non-shifted version of the Toeplitz matrix.

### **1.5 Directivity**

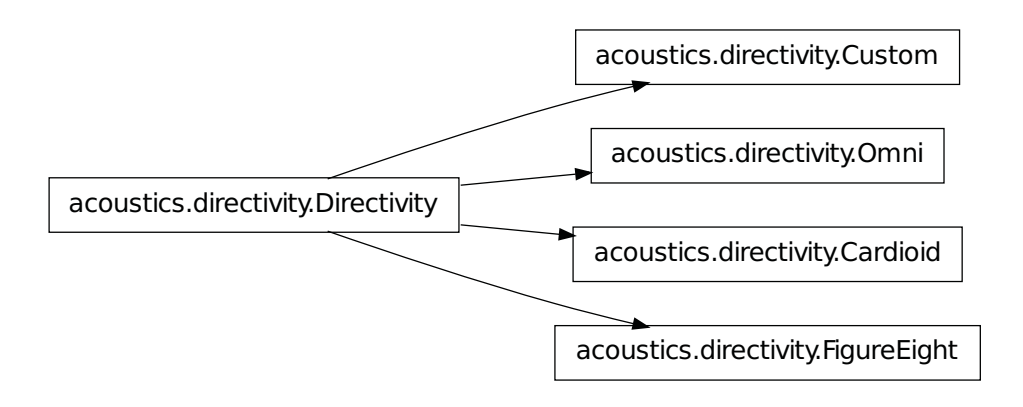

and functions to work with directivity.

The following conventions are used within this module:

- The angle  $\theta$  has a range  $[0, \pi]$ .
- The angle  $\phi$  has a range  $[-pi, pi]$ .

```
class acoustics.directivity.Cardioid(rotation=None)
    Bases: acoustics.directivity.Directivity
```
Cardioid directivity.

```
class acoustics.directivity.Custom(theta=None, phi=None, r=None)
    Bases: acoustics.directivity.Directivity
```
A class to work with directivity.

**phi** = None Longitude. 1-D array.

#### **r** = None

Magnitude or radius. 2-D array.

**theta** = None Latitude. 1-D array.

class acoustics.directivity.**Directivity**(*rotation=None*)

Bases: object

Abstract directivity class.

This class defines several methods to be implemented by subclasses.

**plot**(*filename=None*, *include\_rotation=True*) Directivity plot. Plot to filename when given.

#### Parameters

- filename Filename
- include\_rotation Apply the rotation to the directivity. By default the rotation is applied in this figure.

#### **rotation** = None

Rotation of the directivity pattern.

**using\_cartesian**(*x*, *y*, *z*, *include\_rotation=True*)

Return the directivity for given cartesian coordinates.

#### Parameters

- $X X$
- $y y$
- $\mathbf{z} z$

**using\_spherical**(*r*, *theta*, *phi*, *include\_rotation=True*) Return the directivity for given spherical coordinates.

#### Parameters

- $\mathbf{r}$  norm
- theta angle  $\theta$
- **phi** angle  $\phi$

class acoustics.directivity.**FigureEight**(*rotation=None*) Bases: acoustics.directivity.Directivity

Figure of eight directivity.

class acoustics.directivity.**Omni**(*rotation=None*) Bases: acoustics.directivity.Directivity

Class to work with omni-directional directivity.

```
acoustics.directivity.cardioid(theta, a=1.0, k=1.0)
     A cardioid pattern.
```
Parameters

•  $a - a$ 

#### •  $k - k$

acoustics.directivity.**cartesian\_to\_spherical**(*x*, *y*, *z*) Convert cartesian coordinates to spherical coordinates.

#### Parameters

- $X X$
- $y y$
- $\mathbf{z} z$

$$
r = \sqrt{(x^2 + y^2 + z^2)}
$$

$$
\theta=\arccos\frac{z}{r}
$$

$$
\phi=\arccos\frac{y}{x}
$$

acoustics.directivity.**figure\_eight**(*theta*) A figure-of-eight pattern.

#### **Parameters theta** – angle  $\theta$

acoustics.directivity.**spherical\_to\_cartesian**(*r*, *theta*, *phi*) Convert spherical coordinates to cartesian coordinates.

#### Parameters

- $\mathbf{r}$  norm
- theta angle  $\theta$
- phi angle  $\phi$

$$
x = r\sin\theta\cos\phi
$$

 $y = r \sin \theta \sin \phi$ 

 $z = r \cos \theta$ 

## **1.6 Reflection**

acoustics.reflection.Boundary

The reflection module contains functions for calculating

reflection factors.

class acoustics.reflection.**Boundary**(*frequency*, *flow\_resistivity*, *density=1.296*, *soundspeed=343.0*, *porosity\_decrease=120.0*, *specific\_heat\_ratio=1.4*, *angle=None*, *distance=None*, *impedance\_model='db'*, *reflection\_model='plane'*)

Bases: object

An object describing a boundary.

#### **impedance**()

Impedance according to chosen impedance model defined using impedance\_model().

#### **impedance\_model** = None

Impedance model.

Possibilities are 'db' and 'att' for respectively impedance\_delany\_and\_bazley() and impedance\_attenborough().

#### **plot\_impedance**(*filename=None*)

Plot impedance.

#### **reflection\_factor**()

Reflection factor according to chosen reflection factor model defined using reflection\_model().

#### **reflection\_model** = None

Reflection factor model.

Possibilities are 'plane' and 'spherical'' for respectively reflection\_factor\_plane\_wave() and reflection\_factor\_spherical\_wave().

#### acoustics.reflection.**DENSITY** = 1.296

Density of air  $\rho$ .

```
acoustics.reflection.POROSITY_DECREASE = 120.0
     Rate of exponential decrease of porosity with depth \alpha.
```
acoustics.reflection.**SOUNDSPEED** = 343.0

Speed of sound in air  $c$ .

```
acoustics.reflection.SPECIFIC_HEAT_RATIO = 1.4
     Specific heat ratio of air \gamma.
```
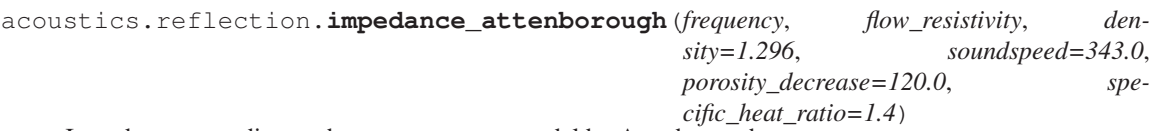

Impedance according to the two-parameter model by Attenborough.

#### Parameters

- frequency Frequency  $f$ .
- flow resistivity Flow resistivity  $\sigma$ .
- soundspeed Speed of sound in air  $c$ .
- density Density of air  $\rho$ .
- porosity\_decrease Rate of exponential decrease of porosity with depth  $\alpha$ .
- specific heat ratio Ratio of specific heats for air.

The impedance  $Z$  is given by

$$
Z = \frac{(1-j)\sqrt{\sigma/f}}{\sqrt{\pi \gamma_0 \rho_0}} - \frac{j c \alpha}{8 \pi \gamma_0 f}
$$

acoustics.reflection.**impedance\_delany\_and\_bazley**(*frequency*, *flow\_resistivity*) Impedance according to the empirical one-parameter model by Delany and Bazley.

#### Parameters

- frequency Frequency  $f$ .
- flow resistivity Flow resistivity  $\sigma$ .

The impedance  $Z$  is given by

$$
Z = 1 + 9.08 \left(\frac{1000f}{\sigma}\right)^{-0.75} - 11.9j \left(\frac{1000f}{\sigma}\right)^{-0.73}
$$

acoustics.reflection.**numerical\_distance**(*impedance*, *angle*, *distance*, *wavenumber*) Numerical distance.

#### Parameters

- impedance Normalized impedance.
- angle Angle of incidence.
- distance Path length of the reflected ray.
- wavenumber Wavenumber.

The numerical distance  $w$  is given by

$$
w = \sqrt{-jkR\left(1 + \frac{1}{Z}\cos\theta - \sqrt{1 - \left(\frac{1}{Z}\right)^2}\sin\theta\right)}
$$

acoustics.reflection.**reflection\_factor\_plane\_wave**(*impedance*, *angle*) Plane wave reflection factor.

#### Parameters

- impedance Normalized impedance.
- angle Angle of incidence.

The plane wave reflection factor  $R$  is given by

$$
R = \frac{Z\cos\theta - 1}{Z\cos\theta + 1}
$$

where  $Z$  is the normalized impedance and  $\theta$  the angle of incidence.

```
acoustics.reflection.reflection_factor_spherical_wave(impedance, angle, distance,
                                                                 wavenumber)
     Spherical wave reflection factor.
```
Parameters

- **impedance** Normalized impedance.
- angle Angle of incidence.
- distance Path length of the reflected ray.
- wavenumber Wavenumber.

The spherical wave relfection factor  $Q$  is given by

$$
Q = R\left(1 - R\right)F
$$

where R is the plane wave reflection factor as calculated in plane\_wave\_reflection\_factor() and  $F$ is given by

$$
F = 1 - j\sqrt{\pi}we^{-w^2} \text{erfc}\left(jw\right)
$$

where  $w$  is the numerical distance as calculated in numerical\_distance().

## **1.7 Room**

acoustics.room.**mean\_alpha**(*alphas*, *surfaces*) Calculate mean of absorption coefficients.

Parameters

- alphas Absorption coefficients
- surfaces Surfaces

acoustics.room.**nrc**(*alphas*)

Calculate Noise Reduction Coefficient (NRC) from four absorption coefficient values (250, 500, 1000 and 2000 Hz).

Parameters alphas – Absorption coefficients

acoustics.room.**t60\_arau**(*Sx*, *Sy*, *Sz*, *alpha*, *volume*, *c=343*) Reverberation time according to Arau.  $<sup>1</sup>$ </sup>

Sx: Sum of side walls.

- Sy: Sum of other side walls.
- Sz: Sum of room and floor surfaces.

<sup>1</sup> For more details, plase see http://www.arauacustica.com/files/publicaciones/pdf\_esp\_7.pdf

alpha: Absorption coefficients for Sx, Sy and Sz, respectively.

volume: Volume of the room.

c: Speed of sound.

acoustics.room.**t60\_eyring**(*surfaces*, *alpha*, *volume*, *c=343*) Reverberation time according to Eyring.

#### Parameters

- surfaces Surfaces
- alpha Mean absorption coefficient
- volume Volume
- **c** Speed of sound

acoustics.room.**t60\_fitzroy**(*surfaces*, *alpha*, *volume*, *c=343*) Reverberation time according to Fitzroy.

#### Parameters

- surfaces Surfaces
- alpha Mean absorption coefficient
- volume Volume
- **c** Speed of sound

acoustics.room.**t60\_millington**(*surfaces*, *alpha*, *volume*, *c=343*) Reverberation time according to Millington.

#### Parameters

- surfaces Surfaces
- alpha Mean absorption coefficient
- volume Volume
- **c** Speed of sound

acoustics.room.**t60\_sabine**(*surfaces*, *alpha*, *volume*, *c=343*) Reverberation time according to Sabine:

$$
T_{60} = \frac{4ln(10^6)}{c} \frac{V}{S\alpha}
$$

Where:

•c: speed of sound.

- $\cdot$ V: Volume of the room.
- •S: Surface of the room.
- •α: Absorption coefficient of the room.

Parameters:

surfaces [ndarray] NumPy array that contains different surfaces.

alpha [ndarray] Contains absorption coefficients of surfaces. It could be one value or some values in different bands (1D and 2D array, respectively).

volume [float] Volume of the room.

c [float] Speed of sound (343 m/s by default).

**CHAPTER 2**

# **Indices and tables**

- *genindex*
- *modindex*
- *search*

**Acoustics Documentation, Release 0.0**

# **Python Module Index**

### a

acoustics, 3 acoustics.building, 5 acoustics.directivity, 7 acoustics.doppler, 5 acoustics.octave, 3 acoustics.reflection, 10 acoustics.room, 12 acoustics.signal, 6